• Eröffnete Vorgänge die in der ersten Stufe stehen

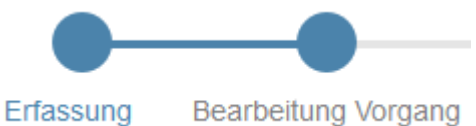

Können in einen Express-Vorgang umgewandelt werden. Die Umwandlung in einen Express-Vorgang ist irreversibel.

- Folgende **Daten**elemente **sind Pflicht** für einen **Express**-Vorgang :
	- o Erfassen Technik:
		- **Betroffenes Fahrzeug**
		- Beschrieb des Vorgangs (Bezeichnung / Titel)
	- o Ergänzende Daten:
		- nur Auswahl Störung, Mangel oder Reparatur möglich
		- darf nicht sicherheitsrelevant sein
	- o Massnahmen:
		- Mindestens eine Notiz unter Massnahmen (was wurde gemacht / erledigt)
		- Zugewiesene Person (Ausführung)
- Durch ein Klick auf die Schaltfläche «Vorgang zu Express-Abwicklung konvertieren» wird die nicht umkehrbare Transaktion gestartet:

## Reparatur

Beschreibung des Vorgangs/Titel

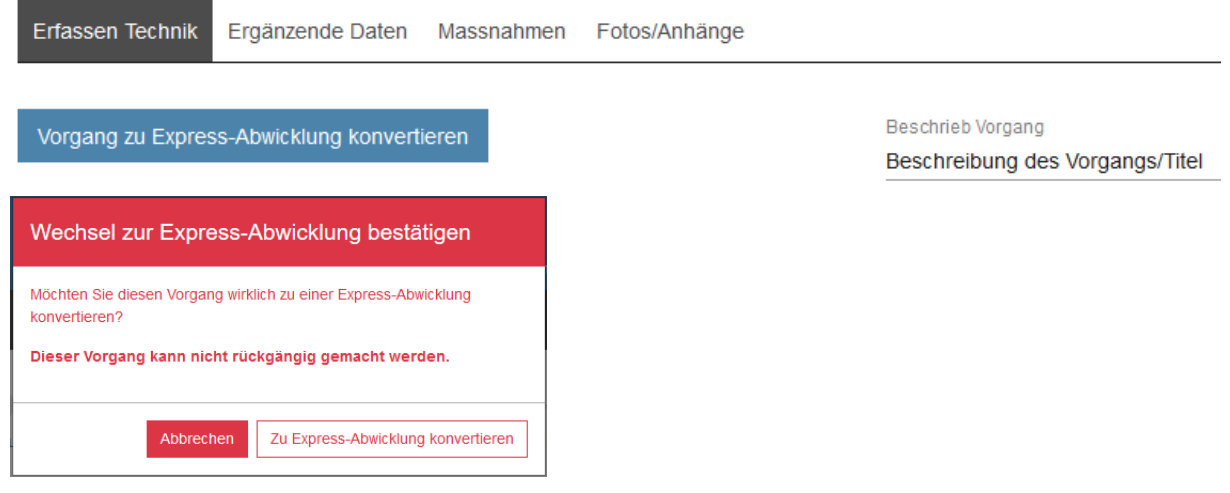

• Sobald alle Daten so sind wie sich der Benutzer das wünscht, wird die Umwandlung wird durch

Abschliessen einen letzten Klick auf zu den erledigten Vorgängen geschoben. Es braucht eine kurze Begründung der Transaktion.

- Zeigt es sich, dass der Abschluss des Vorgangs verfrüht war, so kann auch dieser Vorgang wiedereröffnet werden, es braucht eine Begründung.
- Hinweis: In einem bereits eröffneten Vorgang kann auch der Event «Störung» ausgewählt werden. Die angedachte eigene Behandlung von Störungen ist noch nicht definiert / programmiert.